**Linux – Installation, Konfiguration, Anwendung**

# **Tux** liest

Pünktlich zur diesjährigen Cebit ist die siebte Auflage von Michael Koflers Linux-Buch erschienen, das mittlerweile nur noch als "der Kofler" bekannt ist. Dieser Artikel zeigt, ob es sich um eine verflixte oder eine glorreiche Sieben handelt. Dr. Bernhard Röhrig

**Auch der** erfahrenste Linux-Administrator gehört zu den Leuten, die den dicken Kofler aus dem Bücherregal ziehen, wenn sie mal nicht wissen, wie ein spezielles Kommando ganz genau aufzubauen ist und welche Optionen es erhält. Generationen von Linux-Benutzern und Administratoren sind mit diesem Buch groß geworden.

## **Neue Kapitelaufteilung**

Gegenüber früheren Ausgaben fällt die neue Gliederung der Kapitel auf, die den Veränderungen im Benutzerkreis geschuldet ist: Linux-Neulinge werden nicht gleich mit Kommandozeile und zum Teil kryptischen Konfigurationsdateien erschreckt, sondern erhalten – nach einem informativen Einführungsteil und einer knappen, aber wirkungsvollen Installationsanleitung – jede Menge Informationen zur Benutzung des Systems. In diesem Abschnitt lernen Benutzer den Umgang mit den zahlreichen verfügbaren Anwendungsprogrammen und Benutzeroberflächen wie KDE und Gnome.

Erst danach folgen ebenso ausführliche Darstellungen der Arbeit mit der Kommandozeile (im dritten Teil des Buches) sowie Linux-Interna und Details der

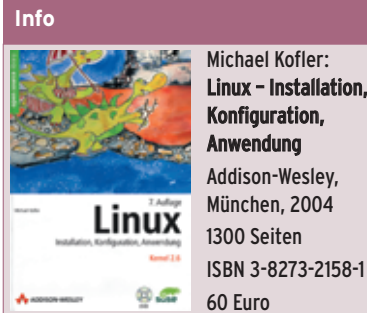

Linux – Installation,

Konfiguration einschließlich Datei- und Prozessverwaltung (Teil vier). Im fünften Teil erhält der Leser Hinweise zur Konfiguration der wichtigsten Serverfunktionen des Systems. Von der Einrichtung eines Masquerading-Gateways über Netzwerksicherheit bis zum Betrieb eines Webservers und zu Samba. Insgesamt noch einmal gut 150 Seiten des 1300 Seiten starken Buches.

#### **Ein komplettes Nachschlagewerk**

Bei diesem Umfang erhebt sich die bange Frage, wann man das alles lesen soll. Nun ist ein Handbuch kein Lehrbuch, sondern eher ein täglicher Nothelfer zum Nachschlagen; dennoch ist es tröstlich zu sehen, dass der Leser bereits nach den ersten hundert Seiten einen allgemeinen Überblick über Linux besitzt. Er hat das System erfolgreich installiert, kann mit der Arbeit loslegen und weiß überdies, wo er Hilfe zur Selbsthilfe bekommt.

Viele Themen sind seit der sechsten Auflage hinzugekommen. Die wichtigsten:

- Kernel 2.6
- Open Office
- Nutzung von Digitalkameras, DVD-Brennern und WLAN
- Firewall/VPN
- Aufbau eines LAMP-Servers

Der Autor berücksichtigt die Distributionen Suse Linux, Red Hat Enterprise, Fedora, Mandrake und Knoppix, jeweils in der aktuellen Version. Was schon die bisherigen Auflagen auszeichnete: Das Buch ist größtenteils nicht auf eine bestimmte Distribution ausgerichtet, es erläutert vielmehr Zusammenhänge und Hintergründe, sodass der Leser auch

dann noch seinen Nutzen daraus zieht, wenn die besprochene Software bereits veraltet ist.

Die Stofffülle erfordert Navigationshilfen. Zum einen gibt es zahlreiche Verweise innerhalb des Werks und auf weitere Quellen, die zwar den Lesefluss hemmen, dafür aber fast immer die gewünschte Problemlösung zutage fördern. Zum anderen ist das Werk mit einem ausführlichen Stichwortverzeichnis und mehreren themenspezifischen Glossaren ausgestattet. Nicht zuletzt tragen die Seitengestaltung und ein typografisch aufgelockertes Inhaltsverzeichnis zur Übersichtlichkeit bei.

Als Zugabe zum Buch gibt es eine DVD mit der kompletten Suse-Distribution in Version 9.0 – freilich ohne Hersteller-Support, doch dafür gibt es ja das Buch. Da bleiben kaum Wünsche offen.

### **Wunschlos glücklich?**

Einen Wunsch hat der Rezensent aber doch: Möge der Autor bitte in der achten Auflage wieder zu einer geschlechtsneutralen (nur scheinbar männlichen) Bezeichnungsweise der handelnden Personen zurückkehren. Denn Sätze wie "Für Vielschreiberinnen gibt es leider eine wesentliche Einschränkung" (zu finden auf Seite 219) regen nicht nur zum Schmunzeln an, sondern wirken auch verwirrend. *(mwe)* ■

#### **Der Autor**

Dr. Bernhard Röhrig verfasst Fachartikel und Bücher zu Linux/Unix und Datenbanken. Seine Adresse im Internet ist [http://www.roehrig. com]. Dort ist auch zu erfahren, was ihn neben dem Schreiben sonst noch umtreibt.

**89**

Linux-Magazin 06/04

inux-Magazin 06/04

**Bücher**